## **Doculvare**

# **productinfo**

## COLD/READ

#### **Almacenamiento de datos de cola**

*En las empresas se imprimen a través de la impresora grandes cantidades de documentos y diarios. COLD/READ se encarga del almacenamiento de los ficheros de cola en DocuWare 5. Los documentos incluidos en los datos se pueden ver de forma idéntica al original, se pueden completar con anotaciones y sellos y se pueden imprimir.*

#### **Modo de funcionamiento**

DocuWare COLD/READ funciona como proceso independiente en una estación de trabajo PC o en un servidor que tenga acceso tanto a los datos de cola como al archivo DocuWare. El proceso de lectura se inicia manualmente, en función de un evento o con un desfase de tiempo, p.ej. por la noche. Mediante la adaptación específica para cada dato de cola, COLD/READ lee de los datos los criterios de clasificación para el almacenamiento.

DocuWare convierte los datos de cola a un formato DocuWare especial (archivo CLD) o al formato TIFF. En el segundo caso, para cada documento incluido en un archivo de cola se crea un documento TIFF. Esto requiere más memoria, pero en cambio permite añadir notas y sellos a los documentos. De esta forma estos documentos también se pueden incluir en flujos de trabajo controlados por sellos.

Los criterios de clasificación se introducen en la base de datos del archivador y los datos de cola convertidos se guardan en el archivador. Si se ha configurado el archivador para la búsqueda de texto completo, DocuWare crea el índice de texto completo mediante el contenido de los documentos. A menudo se imprimen los datos de cola en formularios o se visualizan formularios para su distribución electrónica. En la conversión al formato CLD estos formularios no se archivan con cada documento, sino únicamente se guardan en la instalación de COLD/READ como archivo TIFF y se depositan electrónicamente los documentos en la posterior reproducción.

Después de la lectura, los datos están disponibles inmediatamente para la búsqueda. El usuario introduce una búsqueda de palabra, por ejemplo el nombre del cliente o un período, y obtiene una lista de los documentos encontrados. Los documentos registrados con COLD/READ se enumeran junto con otros documentos, ficheros y correos que corresponden a la consulta de búsqueda. De forma alternativa o complementaria se pueden buscar los documentos por cualquier valor o término que incluyan.

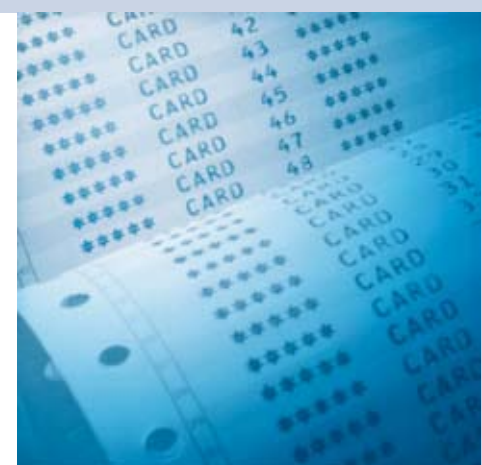

#### **Ventajas principales**

- $\blacksquare$  Archivado rentable de datos en masa en soportes de datos económicos
- $\blacksquare$  Acceso sencillo mediante LAN, Intranet e Internet
- Edición de los documentos transferidos, p.ej. añadir notas y poner sellos

#### **Requisitos del sistema**

- Datos de cola que incluyen todos los datos variables de forma legible y estructurada
- Acceso a datos de cola desde PC Windows mediante LAN, acoplamiento PC-Host o soportes de datos compatibles con Windows
- Adaptación COLD: configuración de los trabajos de lectura para cada fichero de cola (se produce mediante un Partner DocuWare autorizado)

Para visualizar los documentos desde el fichero CLD, DocuWare ofrece el modo texto, que sólo muestra los datos útiles, o el modo de pantalla, que formatea los datos útiles y, dado el caso, deposita un formulario existente. En este aspecto, el documento también se puede imprimir de forma idéntica al original o enviarse por fax, como un documento convertido al formato TIFF. La búsqueda y visualización de documentos es posible tanto con el cliente Windows de DocuWare 5, como utilizando el INTERNET-SERVER DocuWare con un navegador a través de Internet e Intranet. Para poner a salvo los documentos más antiguos, DocuWare ofrece la posibilidad de transferirlos a prueba de revisión a CD, DVD u otros soportes de datos con los módulos de búsqueda de DocuWare.

#### **Registro**

■ Lectura de datos de cola

- $\blacksquare$  Hasta 5 documentos por segundo
- Funcionamiento por lotes con tiempo de inicio regulable o controlado por un evento

■ Lectura de varios ficheros de cola en secuencia

#### **Almacenamiento en el archivador**

■ Administración de los criterios de clasificación y del índice de texto completo en una base de datos

■ Conversión de datos de cola diferentes a un formato de archivo unitario y de tamaño reducido (fichero CLD)

■ Alternativamente: conversión de todos los documentos incluidos en los ficheros de cola al formato TIFF

■ Almacenamiento de los datos de cola en sistemas de RAID, CD, DVD, MO o WORM

#### **Indexación**

■ Se pueden elegir hasta 24 criterios de clasificación por documento; en la conversión a TIFF hasta 50

n Varias entradas en un campo de pala-

 *CLD en modo*  **Funciones** *pantalla con formulario* 

*Visualización del fichero*

bra clave, en la conversión a TIFF, adicionalmente a cada entrada fija en hasta 7 campos de palabra clave adicionales

■ Posibilidades de indexación posterior completa de DocuWare 5

#### **Búsqueda**

- Búsqueda por criterios de clasificación,
- en texto completo o en vista jerárquica
- Se pueden aplicar todas las cómodas funciones de búsqueda de DocuWare 5 ■ Búsqueda mediante el cliente

Windows DocuWare o el cliente Web

#### **Reproducción**

■ Datos útiles en modo de texto (fichero CLD)

■ Representación formateada de forma idéntica al original con depósito de formularios (fichero CLD)

■ Zoom y rotación de documentos

■ Hojear a través de los documentos de varias páginas

■ Impresión idéntica al original, también de segmentos

■ Envío por fax de copias de documento con solución de fax por PC

■ Exportación de documentos indi-

viduales como TIFF del fichero CLD al sistema de ficheros

#### **Editar**

■ Adición de notas en los documentos transferidos (sólo en la conversión a documentos TIFF)

■ Sellado de los documentos transferidos, incluida la firma electrónica (sólo en la conversión a documentos TIFF)

#### **Administración y seguridad**

 $\blacksquare$  Exportación y migración de archivos con las funciones DocuWare típicas ■ Almacenamiento de datos con las herramientas convencionales ■ Protección de acceso a nivel de archivador y documentos mediante todos los mecanismos de seguridad disponibles en DocuWare 5, p.ej. concesión de derechos detallada, almacenamiento codificado de documentos, elevado nivel de seguridad para archivadores y usuarios

Encontrará más información en nuestra página Web: www.docuware.com

Impresión clima neutral

### 日回区 00000021.001 - Doc off are Viewer **ANKSTERY FRANSE BO-AAR** peters ■と目  $......$  $(10, 0)$  $\frac{1}{2}$ 39.00 \$4,90 8,00  $9.16 - 7.6$  4.34 RRIamelama Single Page 139F Image, P.Jg. m.m., 1 de 1, 300/3